# 1. Der eingespannte Flügel

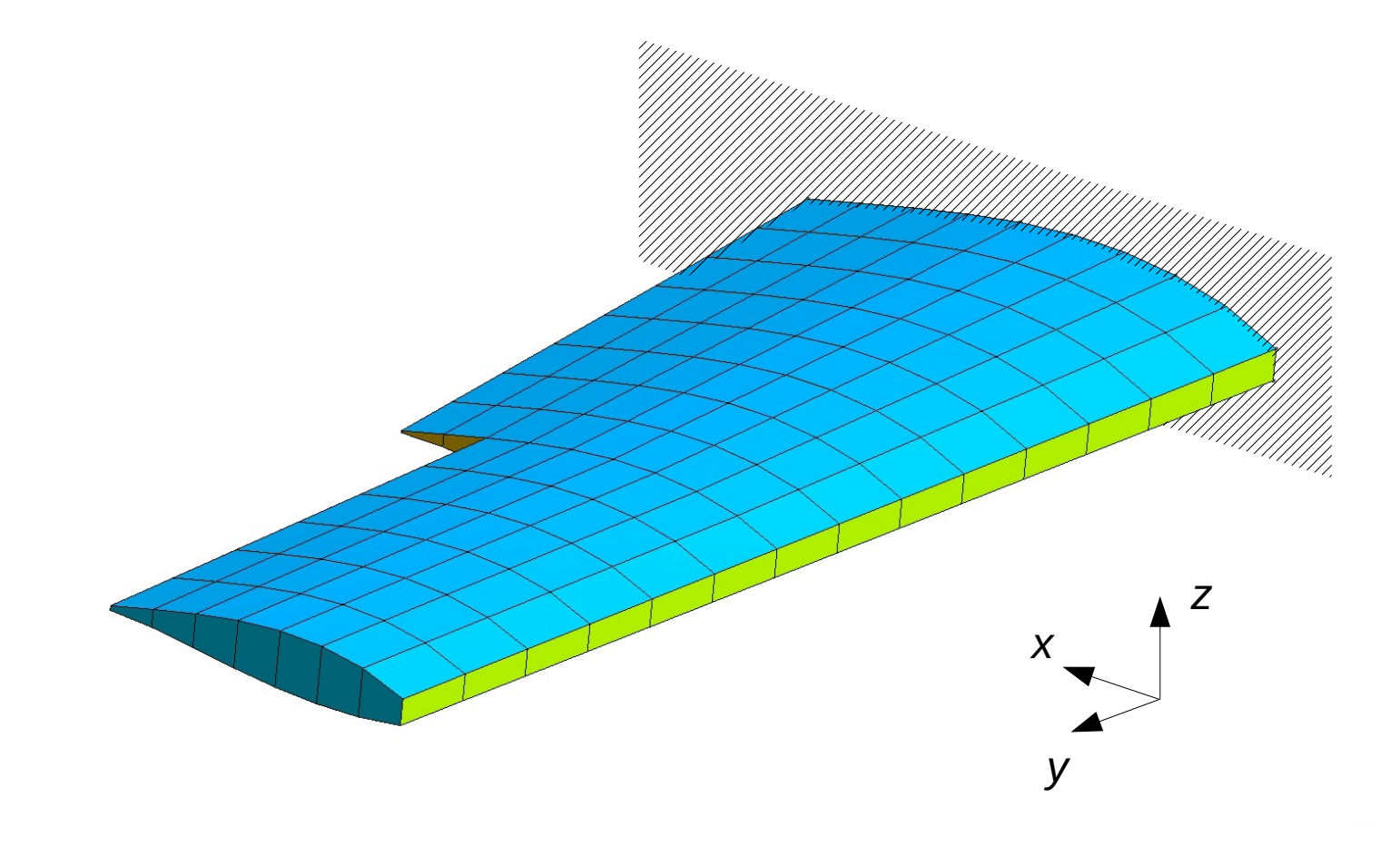

# 1. Der eingespannte Flügel

- Am an der Flügelwurzel eingespannten Flügel lassen sich folgende Phänomene untersuchen:
	- Aerodynamische Lasten am verformten Flügel
	- Querruderwirksamkeit
	- Statische Divergenz
	- Einfluss der Pfeilung
- Da keine Starrkörperverschiebungen auftreten können, ist die Untersuchung des eingespannten Flügels einfacher als die Untersuchung des gesamten Flugzeugs.

# 1. Der eingespannte Flügel

- 1.1 Grundgleichungen
- 1.2 Aerodynamische Lasten
- 1.3 Splines
- 1.4 Beispiel

- Statisches Gleichgewicht:
	- Das elastische Verhalten des Flügels wird durch ein Finite-Elemente-Modell beschrieben.
	- Die elastischen Kräfte sind im Gleichgewicht mit den äußeren Kräften:

 $[K_{LL}][u_L]= [l_L^0]+l_L^A$  $\mathbb{R}$ 

- Matrix  $\left[ l_{L}^{0}\right]$  beschreibt die Lasten, die nicht von der Strömung abhängen, z. B. die Gewichtskraft.  $\overline{ }$
- Matrix  $\left[ l_{L}^{A}\right]$  beschreibt die aerodynamischen Lasten. ]
- Aerodynamische Lasten:
	- Die aerodynamischen Lasten hängen vom Anstellwinkel, den Klappenwinkeln und den elastischen Verschiebungen ab.
	- Anstellwinkel und Klappenwinkel zählen zu den *Konfigurationsparametern*, die in der Matrix [*uK*] zusammengefasst werden.
	- Dann gilt:  $\left[ l_L^A \right] = \left[ l_L^A \right] \left[ u_K \right], \left[ u_L \right]$
	- Die aerodynamischen Lasten sind proportional zum Staudruck *q*∞ der ungestörten Anströmung.

- Im Rahmen der linearen Aeroelastik werden die Werte der Konfigurationsparameter und die elastischen Verschiebungen als klein vorausgesetzt.
- Dann hängen die aerodynamischen Lasten näherungsweise linear von den Konfigurationsparametern und den elastischen Verschiebungen ab:

$$
[l^A_L[[u_K],[u_L]]]=q_\infty[[q^0_L]+[Q_{LK}][u_K]+[Q_{LL}][u_L]]
$$

– Die ersten beiden Terme auf der rechten Seite beschreiben die aerodynamischen Lasten am starren Flügel:

$$
\left[l_L^{RA}\right] = q_\infty \left(\left[q_L^0\right] + \left[Q_{LK}\right]\left[u_K\right]\right)
$$

- Der erste Term enthält die Lasten infolge der Wölbung der Skelettlinie.
- Der zweite Term enthält die Lasten infolge des Anstellwinkels und der Klappenausschläge.
- Der dritte Term auf der rechten Seite beschreibt die *elastischen Inkremente*:

 $\left[ l_{L}^{\textit{EA}} \right]\, =\! q_{\infty}[\mathcal{Q}_{LL}] [u_{L}]$ 

● Die elastischen Inkremente beschreiben den Einfluss der Verformung des Flügels auf die Lasten.

- Aerodynamische Lasten am verformten Flügel:
	- Bei gegebenen Konfigurationsparametern werden zunächst die elastischen Verschiebungen berechnet.
	- Dafür muss die Gleichgewichtsgleichung gelöst werden:

$$
[K_{LL}][u_L]=[l_L^0]+q_\infty[[q_L^0]+[Q_{LK}][u_K]+[Q_{LL}][u_L]]
$$

- Die Gleichung kann direkt oder iterativ gelöst werden.
- Direkte Lösung:

$$
([K_{LL}]-q_{\infty}[Q_{LL}])[u_L]=[l_L^0]+q_{\infty}([q_L^0]+[Q_{LK}][u_K])
$$

- Die aerodynamische Matrix [ $Q_{LL}$ ] ist in der Regel voll besetzt. Daher kann die direkte Lösung sehr aufwändig sein, wenn die Anzahl der Freiheitsgrade des Finite-Elemente-Modells groß ist.
- Iterative Lösung:
	- Startwert:  $[K_{LL}][u_L^{(0)}] = [l_L^0] + q_{\infty}([q_L^0] + [Q_{LK}][u_K])$
	- Iteration:  $\left| K_{LL}\right| [u^{(n+1)}_L]\!\!=\!\!\left| l^0_L\right| \!\!+\! q_{\infty} \!\!\left| \left[ q^0_L\right] \!\!+\!\!\left[ Q_{LK}\right] \!\!\left| u_{K}\right| \!\!+\!\!\left[ Q_{LL}\right] \!\!\left| u^{(n)}_L\right|$  $\prod$
	- Nach dem Banachschen Fixpunktsatz konvergiert die Iteration, wenn alle Eigenwerte der Matrix

$$
q_{\scriptscriptstyle\infty}[K_{LL}]^{-1}[\mathcal{Q}_{LL}]
$$

kleiner 1 sind.

- Die iterative Lösung ist günstiger, wenn das Finite-Elemente-Modell eine große Anzahl von Freiheitsgraden hat.
- Wenn sich der Staudruck dem Staudruck  $q_D$ , bei dem Divergenz auftritt, annähert, nimmt die Anzahl der benötigten Iterationen stark zu.
- Wenn die elastischen Verschiebungen berechnet sind, lassen sich die aerodynamischen Lasten leicht aus

$$
[l^A_L] = q_\infty \left( [q^0_L] + [Q_{LK}] [u_K] + [Q_{LL}] [u_L] \right)
$$

ermitteln.

– Spannungen und Schnittlasten können wie bei einer gewöhnlichen Finite-Elemente-Analyse aus den Verschiebungen berechnet werden.

- Statische Divergenz:
	- Statische Divergenz tritt auf, wenn die Gleichgewichtsgleichung keine eindeutige Lösung hat.
	- Das ist der Fall, wenn die homogene Gleichung

$$
([K_{LL}]-q_\infty[Q_{LL}])[u_L]=[0]
$$

nicht-triviale Lösungen hat.

- Die homogene Gleichung stellt ein lineares Eigenwertproblem dar.
- Da die aerodynamische Matrix [*QLL* ] nicht symmetrisch ist, können auch komplexe Eigenwerte auftreten.

- Physikalische Bedeutung haben nur die positiven reellen Eigenwerte.
- Der niedrigste positive reelle Eigenwert gibt den Staudruck *qD* an, bei dem erstmals statische Divergenz auftritt.
- Querruderwirksamkeit:
	- Aus den aerodynamischen Lasten ergibt sich ein resultierendes Moment um die *x*-Achse.
	- Ein kleiner Querruderauschlag η*Q* führt zu einer Änderung

$$
\Delta M_x = \frac{\partial M_x}{\partial \eta_Q} \eta_Q
$$

des Moments.

- Der Einfluss der Verformung auf die Ruderwirksamkeit kann durch Vergleich der Momentenänderung  $\Delta M_{x}^{E}$  beim elastischen Flügel mit der Momentenänderung  $\Delta \tilde{M}_{x}^{R}$  beim starren Flügel beurteilt werden.
- Der *Ruderwirkungsfaktor* ist definiert durch

$$
\eta_R = \frac{\Delta M_x^E}{\Delta M_x^R} = \frac{\partial M_x^E / \partial \eta_Q}{\partial M_x^R / \partial \eta_Q}
$$

*.*

– Ruderumkehr tritt auf für  $\eta_R < 0$ .

- Die aerodynamischen Kräfte können mit dem Wirbelgitterverfahren berechnet werden.
- Geometrie einer Auftriebsfläche:
	- Im Allgemeinen ist die Auftriebsfläche um einen Winkel δ gegenüber der *xy*-Ebene geneigt.
	- Das lokale Koordinatensystem der Auftriebsfläche besteht aus der *x*-Achse, der *yL*-Achse und der *z*<sub>*l*</sub>-Achse.

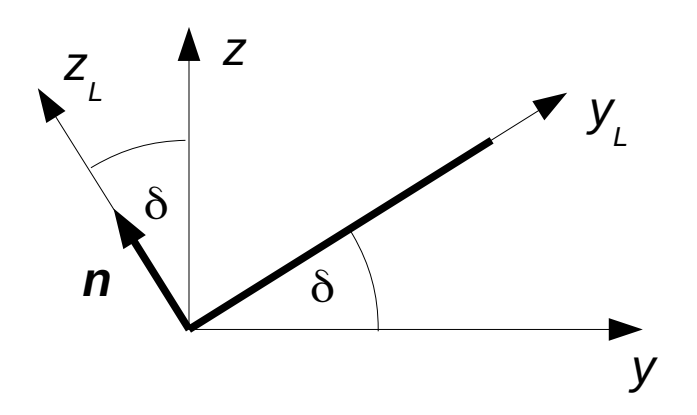

- Abwind:
	- Im lokalen Koordinatensystem gilt für den Abwind:

$$
w_L = \frac{\mathbf{w} \cdot \mathbf{n}}{v_{\infty}} = \frac{\partial \zeta_s}{\partial x} - \alpha \, \mathbf{e}_z \cdot \mathbf{n}
$$

- Die Funktion ζ*S*(*x*, *yL*) beschreibt die Skelettfläche des verformten Flügels.
- Am Kontrollpunkt mit den Koordinaten *x<sup>C</sup>* gilt*:*

$$
\zeta_{S}(\boldsymbol{x}_{C}) = \zeta_{S}^{R}(\boldsymbol{x}_{C}) + \sum_{k} \zeta_{S}^{k}(\boldsymbol{x}_{C}) \eta_{k} + \boldsymbol{n} \cdot \boldsymbol{u}_{C}
$$

- Die Funktion ζ<sup>*R*</sup> beschreibt die Skelettfläche des starren Flügels ohne Klappenauschlag.
- Die Funktionen ζ $^k_S$  beschreiben die Änderung der Skelettfläche des starren Flügels, wenn die *k*-te Klappe den Ausschlag 1 hat.
- Der Vektor *uC* ist der Vektor der elastischen Verschiebung am Kontrollpunkt.
- Damit gilt für den Abwind am *n*-ten Kontrollpunkt:

$$
w_{Ln} = \frac{\partial \zeta_S^R}{\partial x}(x_{Cn}) + \sum_k \frac{\partial \zeta_S^k}{\partial x}(x_{Cn}) \eta_k - e_z \cdot n \alpha + \frac{\partial (n \cdot u_{Cn})}{\partial x}
$$

– Mit den folgenden Matrizen lassen sich die Gleichungen übersichtlich schreiben:

$$
[w]_L = \begin{bmatrix} w_{L1} \\ \vdots \\ w_{LN} \end{bmatrix}, [w_0]_L = \begin{bmatrix} \partial \zeta_S^R / \partial x(x_{C1}) \\ \vdots \\ \partial \zeta_S^R / \partial x(x_{CN}) \end{bmatrix}, [w^E]_L = \begin{bmatrix} \partial (\boldsymbol{n} \cdot \boldsymbol{u}_{C1}) / \partial x \\ \vdots \\ \partial (\boldsymbol{n} \cdot \boldsymbol{u}_{CN}) / \partial x \end{bmatrix}
$$

$$
[u_K] = \begin{bmatrix} \alpha \\ \eta_1 \\ \vdots \\ \eta_K \end{bmatrix}, [D_K^1]_L = \begin{bmatrix} -e_z \cdot n & \frac{\partial \zeta_S^1}{\partial x}(x_{c1}) & \cdots & \frac{\partial \zeta_S^K}{\partial x}(x_{c1}) \\ \vdots & \vdots & \ddots & \vdots \\ -e_z \cdot n & \frac{\partial \zeta_S^1}{\partial x}(x_{cN}) & \cdots & \frac{\partial \zeta_S^K}{\partial x}(x_{cN}) \end{bmatrix}
$$

Prof. Dr. Wandinger 5. Stationäre Aeroelastik Aeroelastik 5.1-17

– Dann gilt für den Abwind:

$$
[w]_L = [w_0]_L + [D_K^1]_L [u_K] + [w^E]_L
$$

- Wirbelstärken:
	- Die Matrix  $|\Gamma|$ = 1 *v*∞  $\begin{bmatrix} \Gamma_1 & \cdots & \Gamma_N \end{bmatrix}^T$

der Wirbelstärken ist Lösung des linearen Gleichungssystems  $[w]_I = [C] [\Gamma]$ 

– Die Matrix [*C*] wird durch die Gleichungen des Wirbelgitterverfahrens definiert.

- Kräfte:
	- Für die Kraft auf einen Hufeisenwirbel gilt:

$$
L_n = \rho v_{\infty} \left| e_x \times r_{ABn} \right| \Gamma_n = 2 q_{\infty} \Delta y_{Ln} \Gamma_n / v_{\infty}
$$

- Die Kraft ist senkrecht zur Auftriebsfläche und greift in der Mitte zwischen den Eckpunkten *A* und *B* des Hufeisens an.
- Mit der Matrix

$$
[G]=2\begin{bmatrix} \Delta y_{L1} & \cdots & 0 \\ \vdots & \ddots & \vdots \\ 0 & \cdots & \Delta y_{LN} \end{bmatrix}
$$

 $\mathbf{g}$ ilt für die Kraftmatrix:  $\left[ l_{\Gamma}^{A}\right] _{L}\! =\! q_{\infty}[G]$ [Γ]

- Diese Matrix enthält für jedes Panel die in der Mitte zwischen den Eckpunkten des Hufeisens angreifende Kraft, die senkrecht auf der Auftriebsfläche steht.
- Einsetzen der Gleichungen für die Wirbelstärken und den Abwind ergibt:

$$
[l_{\Gamma}^{A}]_{L} = q_{\infty}[\boldsymbol{G}][\boldsymbol{C}]^{-1}([w_{0}]_{L} + [\boldsymbol{D}_{K}^{1}]_{L}[u_{K}] + [w^{E}]_{L})
$$

- Mithilfe so genannter Splines erfolgt
	- die Berechnung des Abwinds $\lceil w^E \rceil_{\ell}$  an den Kontrollpunkten der Panels aus den Verschiebungen  $[u]$  der Strukturknoten ]*L*
	- die Umrechnung der Lasten $\left[l_{\Gamma}^A\right]_L$  auf den Panels in die Lasten  $[l^A]$ an den Strukturknoten  $\left[ \, l_{\, \Gamma}^{\,A} \, \right]$ ]*L*  $\left[ \, l_{\hspace{0.1cm}\scriptscriptstyle{A}}^{A} \right]$ ]
- Dabei stellt sich das Problem, dass sich die Geometrien und die Diskretisierungen des Strukturmodells und des aerodynamischen Modells stark unterscheiden.

1.3 Splines

Strukturmodell: Aerodynamisches Modell:

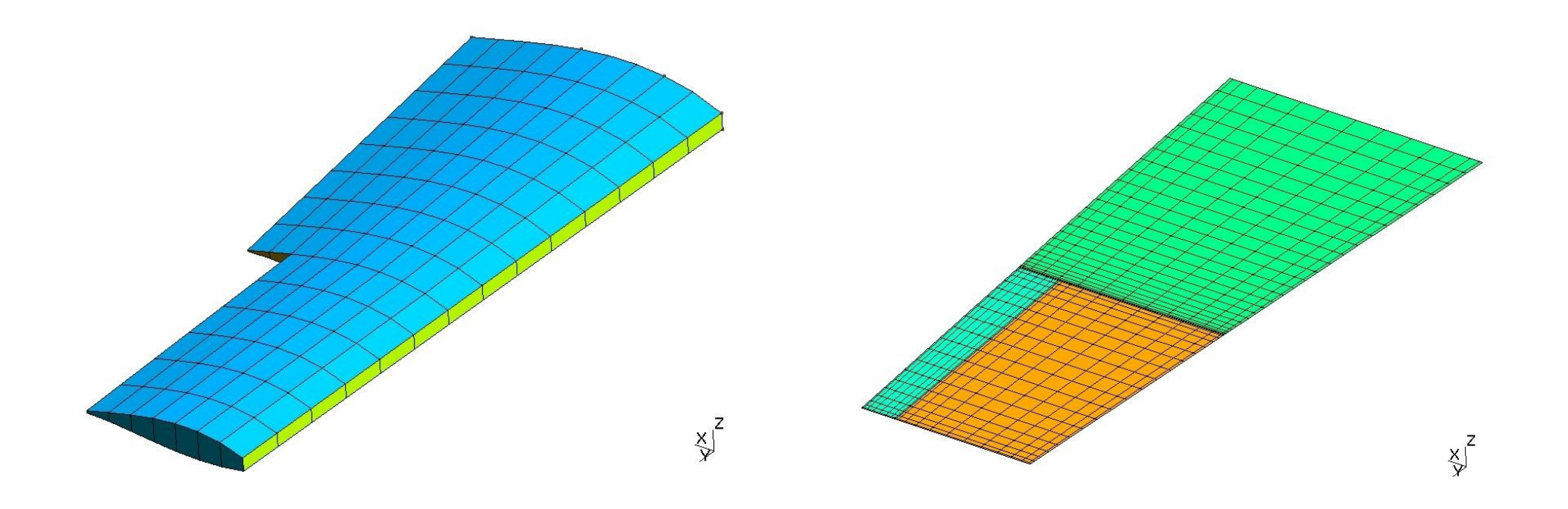

- Zur Lösung dieser Aufgabe gibt es verschiedene Methoden.
- Sie hängen ab
	- von der Art des Modells für die Struktur
	- von der Art des Modells für die Aerodynamik
	- von den Qualitätsanforderungen
- Eine Methode, die für die Kopplung der Methode der finiten Elemente mit dem Wirbelgitterfahren geeignet ist, ist der Torsions-Biege-Spline, der im Folgenden behandelt wird.
- Annahme:
	- Die Auftriebsflächen verhalten sich wie Balken, d. h. die Balkenachse erfährt eine Biegung, und zusätzlich tritt eine Torsion um die Balkenachse auf.
- Kinematik:
	- Die Kinematik wird im lokalen *xyLzL*-Koordinatensystem der Auftriebsfläche beschrieben.

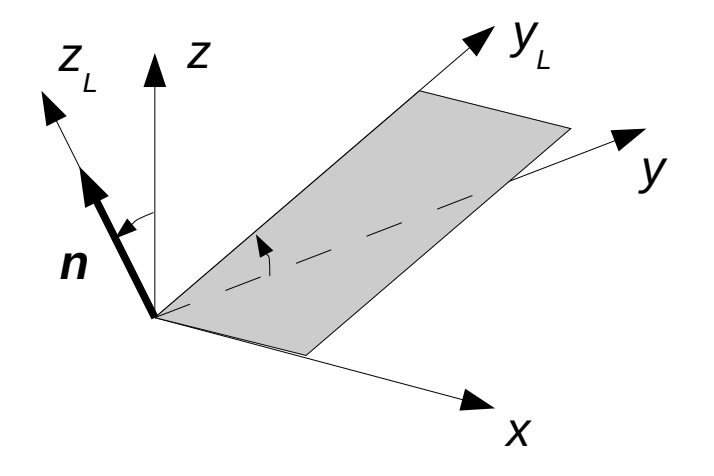

- − Für die Aerodynamik wichtig ist die Verschiebung *u*<sub>n</sub>=n∙*u* senkrecht zur *xy*<sup>L</sup>-Ebene.
- Sie setzt sich zusammen aus einer Biegung in *zL*-Richtung und einer Torsion um die *yL*-Achse:

$$
u_n(x, y_L) = b(y_L) - x \theta(y_L)
$$

– Die noch unbekannten Funktionen *b*(*yL*) und θ(*yL*) beschreiben die Biegung in *zL*-Richtung sowie die Drehung um die *yL*-Achse.

- Ansatz für die Funktionen:
	- Das *yL*-Intervall der Auftriebsfläche wird in *M* Segmente unterteilt. Die Segmente haben die Eckpunkte *yL*<sup>0</sup>, *yL*<sup>1</sup>, ... , *yL<sup>M</sup>*.
	- Der Ansatz für die zu bestimmenden Funktionen lautet:

$$
b(y_L) = \sum_{m=0}^{M} B_m(y_L) b_m, \ \ \theta(y_L) = \sum_{m=0}^{M} B_m(y_L) \theta_m
$$

- Die Funktionen *Bm*(*yL*) bilden eine Basis der kubischen Splines über den Segmenten.
- Für sie soll gelten:

$$
B_m(y_{Lm})=1, B_l(y_{Lm})=0 \text{ für } l \neq m
$$

– Funktionen *Bm* der Spline-Basis:

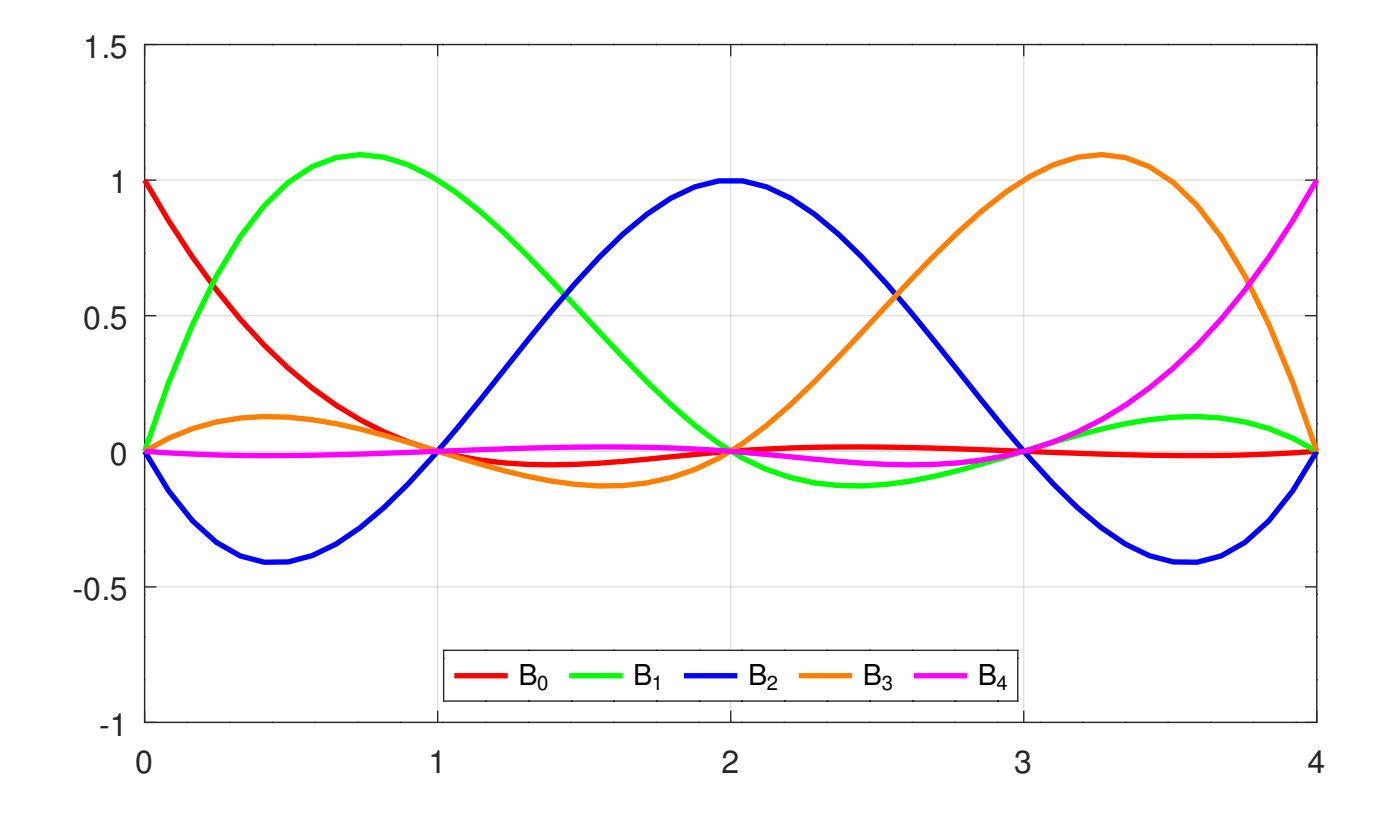

Prof. Dr. Wandinger **5. Stationäre Aeroelastik Aeroelastik 5.1-27** 

# 1.3 Splines

– Mit den Matrizen

$$
[B(y_L)] = [B_0(y_L) \cdots B_M(y_L)], [b] = [b_0 \cdots b_M]^T
$$
  
\n
$$
[\theta] = [\theta_0 \cdots \theta_M]^T
$$
  
\ngilt:  $u_n(x, y_L) = [B(y_L)]([b] - x[\theta])$ 

- Bestimmung der Koeffizienten:
	- Seien  $\boldsymbol{u}_k = \boldsymbol{u}(x_k, y_{Lk}, z_{Lk})$  die Verschiebungsvektoren an den *K* Strukturknoten mit den Koordinaten (*xk*, *yL<sup>k</sup>*, *zL<sup>k</sup>*).
	- Die Koeffizientenmatrizen [*b*] und [θ] werden so bestimmt, dass gilt:

$$
\sum_{k} \left( \boldsymbol{n} \cdot \boldsymbol{u}_{k} - u_{n} (x_{k}, y_{Lk}) \right)^{2} = \text{Min.}
$$

# 1.3 Splines

– Mit den Matrizen

$$
\begin{bmatrix} u^s \end{bmatrix}_L = \begin{bmatrix} \boldsymbol{n} \cdot \boldsymbol{u}_1 \\ \vdots \\ \boldsymbol{n} \cdot \boldsymbol{u}_K \end{bmatrix}, \quad [h] = \begin{bmatrix} [b] \\ [\theta] \end{bmatrix} \text{ und } \begin{bmatrix} S^s \end{bmatrix}_{Lh} = \begin{bmatrix} \begin{bmatrix} B(y_{L1}) \end{bmatrix} & -x_1 \begin{bmatrix} B(y_{L1}) \end{bmatrix} \\ \begin{bmatrix} B(y_{LK}) \end{bmatrix} & -x_K \begin{bmatrix} B(y_{LK}) \end{bmatrix} \end{bmatrix}
$$

lautet diese Bedingung:

$$
([us]L - [Ss]Ln [h]T ([us]L - [Ss]Ln [h] = Min.
$$

– Für die Lösung dieses *Ausgleichsproblems* gilt:

$$
\left[\left.S^S\right]_{Lh}^T\left[S^S\right]_{Lh}\left[h\right]=\left[\left.S^S\right]_{Lh}^T\left[u^S\right]_{L}
$$

- Für eine stabile Lösung darf *M* nicht größer als die Anzahl der Strukturknoten mit unterschiedlichen *yL*-Koordinaten gewählt werden.
- Die Lösung lässt sich numerisch stabil aus der QR-Zerlegung

 $[S^S]_{Lh} = Q_S | R_S |$ 

berechnen. Dabei ist [*Q<sup>S</sup>* ] eine orthonormale Matrix und [*RS* ] eine positiv definite obere Dreiecksmatrix.

- Aus  $[R_{\scriptscriptstyle S}]^T[Q_{\scriptscriptstyle S}]^T[Q_{\scriptscriptstyle S}][R_{\scriptscriptstyle S}][h]{=}[R_{\scriptscriptstyle S}]^T[Q_{\scriptscriptstyle S}]^T[ u^{\scriptscriptstyle S} ]$ ]*L*

 $\left[ h \right] = \left[ R_{_S} \right]^{-1} \! \left[ Q_{_S} \right]^{T} \! \left[ u^{_S} \right]$ ]*L*

# 1.3 Splines

- Ist [a<sup>s</sup>] eine Boolesche Matrix, die die für den Spline benötigten Strukturverschiebungen aus der Matrix [*u*] aller Strukturverschiebungen extrahiert, und

$$
[P]_L = \begin{bmatrix} [\boldsymbol{n}]^T & \cdots & [\boldsymbol{0}]^T \\ \vdots & \ddots & \vdots \\ [\boldsymbol{0}]^T & \cdots & [\boldsymbol{n}]^T \end{bmatrix} \text{ mit } [\boldsymbol{n}] = \begin{bmatrix} n_x \\ n_y \\ n_z \end{bmatrix}, \ [\boldsymbol{0}] = \begin{bmatrix} 0 \\ 0 \\ 0 \end{bmatrix}
$$

die Projektionsmatrix senkrecht zur Auftriebsfläche, dann gilt:

$$
[u^{S}]_{L} = [P]_{L}[a^{S}][u]
$$

$$
[h] = [R_{S}]^{-1}[Q_{S}]^{T}[P]_{L}[a^{S}][u] = [S]_{h}[u]
$$

– Die Spline-Matrix

$$
[S]_h = [R_S]^{-1} [Q_S]^T [P]_L [a^S]
$$

verknüpft die Spline-Koeffizienten [*h*] mit den Strukturverschiebungen [*u*].

- Abwind an den Kontrollpunkten:
	- Für den Beitrag der elastischen Verschiebungen zum Abwind am *n*-ten Kontrollpunkt gilt:

$$
w_n^E = \frac{\partial (\mathbf{n} \cdot \mathbf{u}_{Cn})}{\partial x} = \frac{\partial u_n}{\partial x} (x_{Cn}, y_{Ln}) = -[B(y_{LCn})][\theta]
$$

– Mit der Matrix

$$
\begin{bmatrix} D^1 \end{bmatrix}_{\scriptscriptstyle{Lh}} = \begin{bmatrix} 0 & -[B(y_{C1})] \\ \vdots & \vdots \\ [0] & -[B(y_{CN})] \end{bmatrix}
$$

foly: 
$$
[w^E]_L = [D^1]_{Lh}[h] = [D^1]_{Lh}[S]_h[u]
$$

- Übertragung der aerodynamischen Kräfte:
	- Das Wirbelgitterverfahren liefert die Kräfte an den Mittelpunkten der Hufeisenwirbel.
	- Diese Kräfte müssen auf die Knotenpunkte des Finite-Elemente-Modells der Struktur übertragen werden.

– Für die virtuelle Leistung der aerodynamischen Kräfte muss gelten:

$$
\widetilde{P}^A = [\widetilde{\nu}_{\Gamma}]_L^T [l_{\Gamma}^A]_L = [\widetilde{\nu}]^T [l^A]
$$

– Mit der Matrix

$$
\begin{bmatrix} S^{\Gamma} \end{bmatrix}_{Lh} = \begin{bmatrix} \begin{bmatrix} B(y_{L\Gamma1}) \end{bmatrix} & -x_{\Gamma1} \begin{bmatrix} B(y_{L\Gamma1}) \end{bmatrix} \\ \begin{bmatrix} B(y_{L\Gamma N}) \end{bmatrix} & -x_{\Gamma N} \begin{bmatrix} B(y_{L\Gamma N}) \end{bmatrix} \end{bmatrix}
$$

gilt für die virtuellen Geschwindigkeiten [*v*̃<sup>Γ</sup> ]*<sup>L</sup>* an den Mittelpunkten der Hufeisenwirbel:

$$
[\widetilde{v}_{\Gamma}]_{L} = [S^{\Gamma}]_{Lh} [\widetilde{h}] = [S^{\Gamma}]_{Lh} [S]_{h} [\widetilde{v}]
$$

– Einsetzen in den Ausdruck für die virtuelle Leistung ergibt:

$$
\left[\widetilde{\mathbf{\nu}}\right]^T\left[\mathbf{S}\right]^T_h\left[\mathbf{S}^{\Gamma}\right]^T_{Lh}\left[\mathbf{I}^A_{\Gamma}\right]_L=\left[\widetilde{\mathbf{\nu}}\right]^T\left[\mathbf{I}^A\right]
$$

– Damit diese Beziehung für beliebige virtuelle Geschwindigkeiten [*v*̃] gilt, muss gelten:

$$
\left[l^A\right] = [S]^T_h [S^{\Gamma}]^T_{Lh} [I^A_{\Gamma}]_L
$$

- Aerodynamische Matrizen:
	- Mit dem Abwind  $[w]_L = [w_0]_L + [D_K^1]_L [u_K] + [D^1]_{Lh} [S]_h [u]$

gilt für die aerodynamischen Kräfte auf der Auftriebsfläche:

$$
[l_{\Gamma}^{A}]_{L} = q_{\infty}[G][C]^{-1}([w_{0}]_{L} + [D_{K}^{1}]_{L}[u_{K}] + [D^{1}]_{Lh}[S]_{h}[u]]
$$

– Für die Kräfte auf die Struktur folgt:

 $\left[l^A\right] = q_\infty \left[S \right]_h^T \left[S^\Gamma \right]$ ]*Lh*  $\frac{T}{Lh}[G][C]^{-1}\Big([{w}_0]_{L}+\Big[D^1_K]$  $\bigg|_L [u_K] + [D^1]_{Lh} [S]_h [u] \bigg|$ 

– Mit den aerodynamischen Matrizen

$$
[q^{0}]=[S]_{h}^{T}[S^{\Gamma}]_{Lh}^{T}[G][C]^{\Gamma}[w_{0}]_{L}
$$
  
\n
$$
[Q_{K}]=[S]_{h}^{T}[S^{\Gamma}]_{Lh}^{T}[G][C]^{\Gamma}[D]_{K}]_{L}
$$
  
\n
$$
[Q]=[S]_{h}^{T}[S^{\Gamma}]_{Lh}^{T}[G][C]^{\Gamma}[D]_{Lh}[S]_{h}
$$

$$
\text{gilt:} \qquad [l^A] = q_\infty \big( [q^0] + [Q_K] [u_K] + [Q][u] \big)
$$

- Das Beispiel zeigt
	- die Arbeitsweise der Splines
	- den Einfluss der Pfeilung auf die statische Divergenz
	- den Einfluss der Verformung des Tragflügels auf die Druckverteilung
	- den Einfluss der Verformung auf Auftriebsbeiwert und Querruderwirksamkeit
	- den Einfluss der Pfeilung auf Auftriebsbeiwert und Querruderwirksamkeit
- Modellierung
	- Die Struktur des Flügels wird durch ein Balkenmodell abgebildet.
	- Das Balkenmodell besteht aus dem vorderen Holm, dem hinteren Holm und Rippen zwischen den Holmen.
- Daten:
	- Profil: NACA 540xx
	- Anstellwinkel: 2°
	- Pfeilungswinkel:  $-10^\circ$ ,  $0^\circ$  und  $10^\circ$
	- Dichte der Luft:  $1,21 \text{ kg/m}^3$

#### 1.4 Beispiel

– Geometrie:

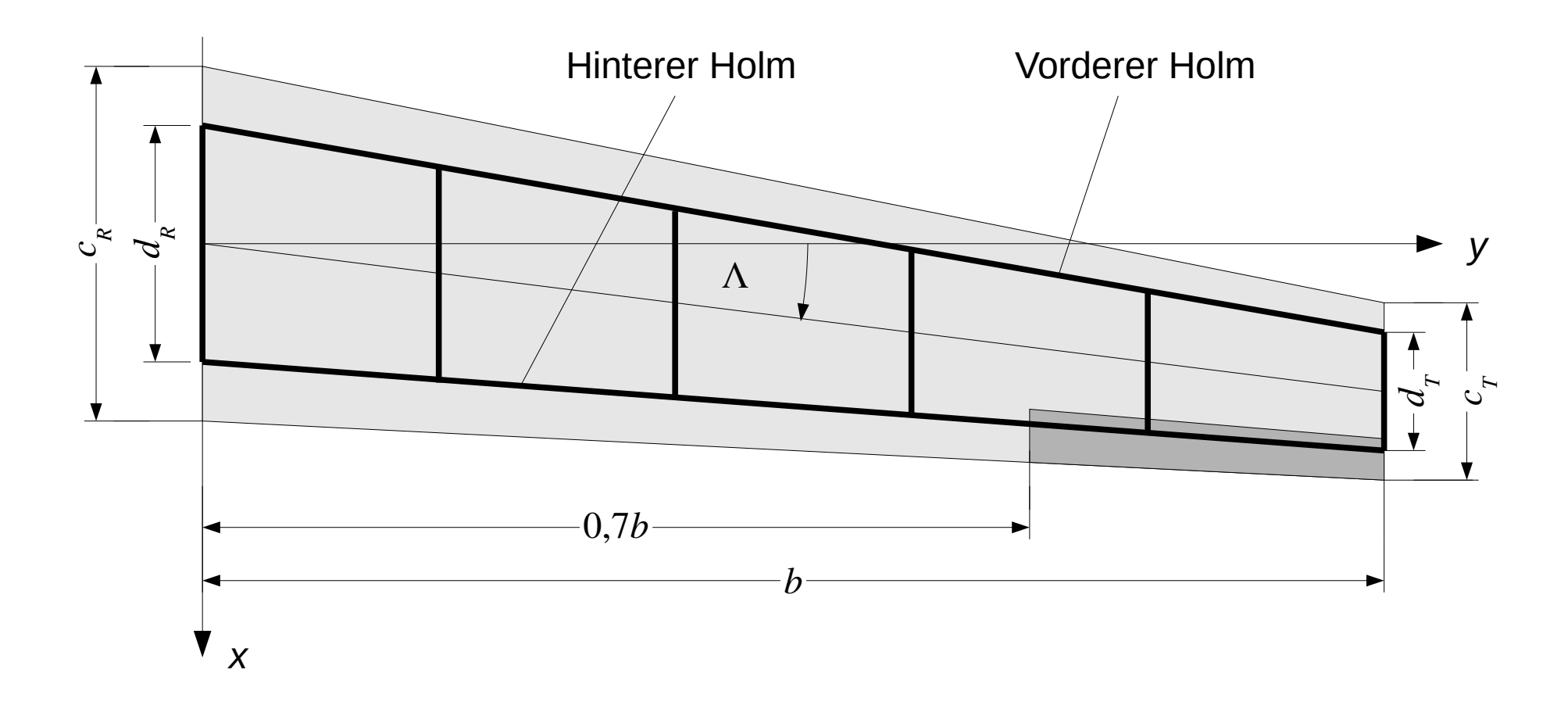

- Abmessungen:
	- $b = 10$  m
	- $c_R = 3$  m,  $c_T = 1,5$  m
	- $d_R = 2 \text{ m}, d_T = 1 \text{ m}$
	- Klappentiefenverhältnis des Querruders  $κ = 0.2$
- Materialdaten:
	- $E = 70000 \text{ MPa}$
	- $v = 0.34$
	- $ρ = 2700 kg/m<sup>3</sup>$
- Diskretisierung:
	- Elementlänge ca.  $0,5$  m
	- Innenflügel: 20 Panels in *x*-Richtung, 25 Panels in *y*-Richtung (gleichmäßig)
	- Außenflügel: 24 Panels in *x*-Richtung, 20 Panels in *y*-Richtung
	- Querruder: 6 Panels in *x*-Richtung

– Balkenquerschnitte:

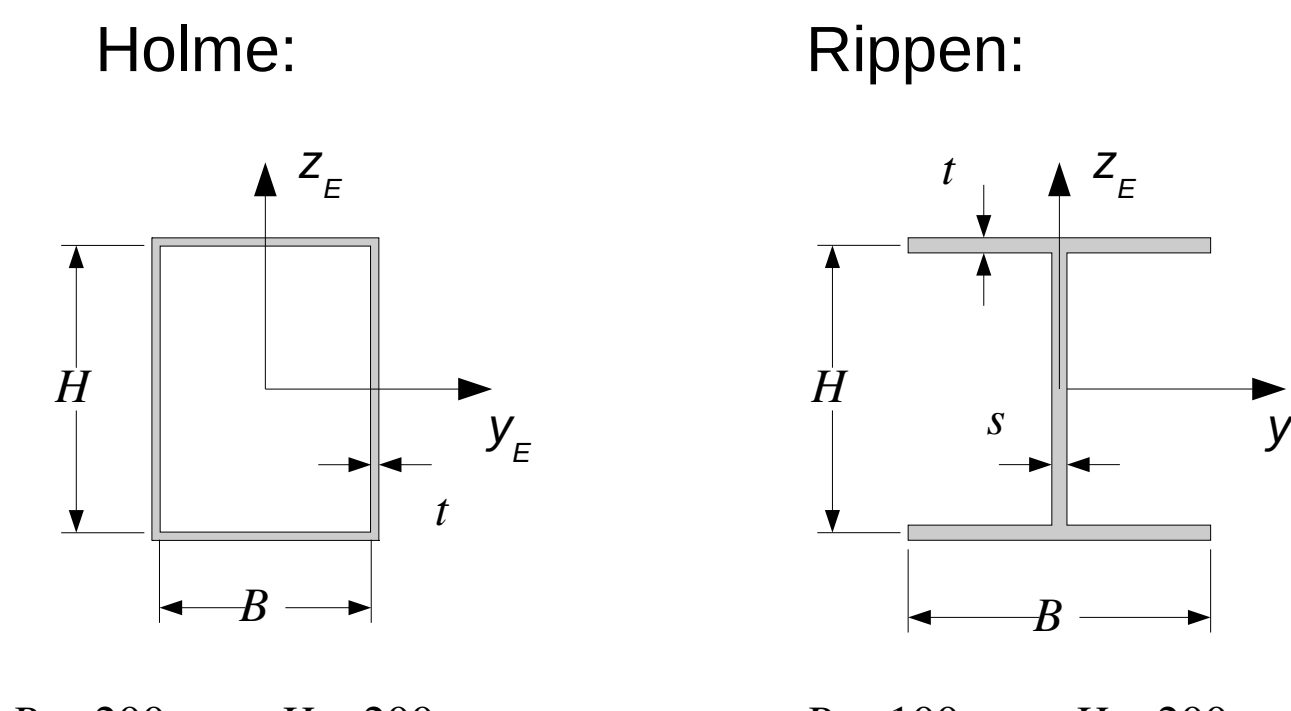

 $B = 200$  mm,  $H = 200$  mm  $t = 1$  mm

 $B = 100$  mm,  $H = 200$  mm *t* = 2 mm, *s* = 2 mm

*B*

*z E*

 $Y_E$ 

– Diskretisierung:

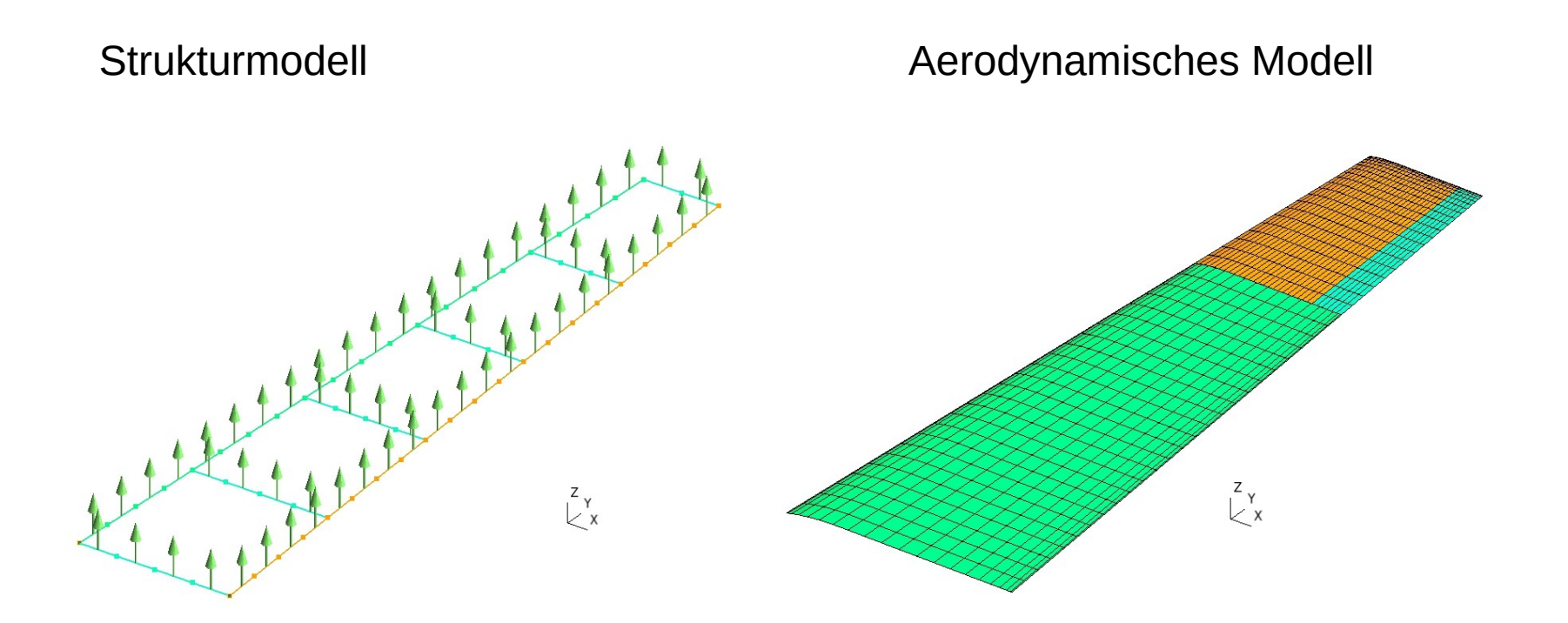

Pfeile zeigen die z<sub>E</sub>-Achse.

- Splines:
	- Betrachtet wird der Flügel mit einem Pfeilungswinkel von 10° bei einer Anströmgeschwindigkeit von 40 m/s.
	- Die aus der Umströmung des starren Flügels resultierenden aerodynamischen Kräfte werden auf das Strukturmodell übertragen.
	- Anschließend werden die Verschiebungen des Strukturmodells infolge dieser Kräfte berechnet und auf das aerodynamische Modell übertragen.

#### 1.4 Beispiel

- Vergleich der Kräfte:
	- Aerodynamisches Modell:

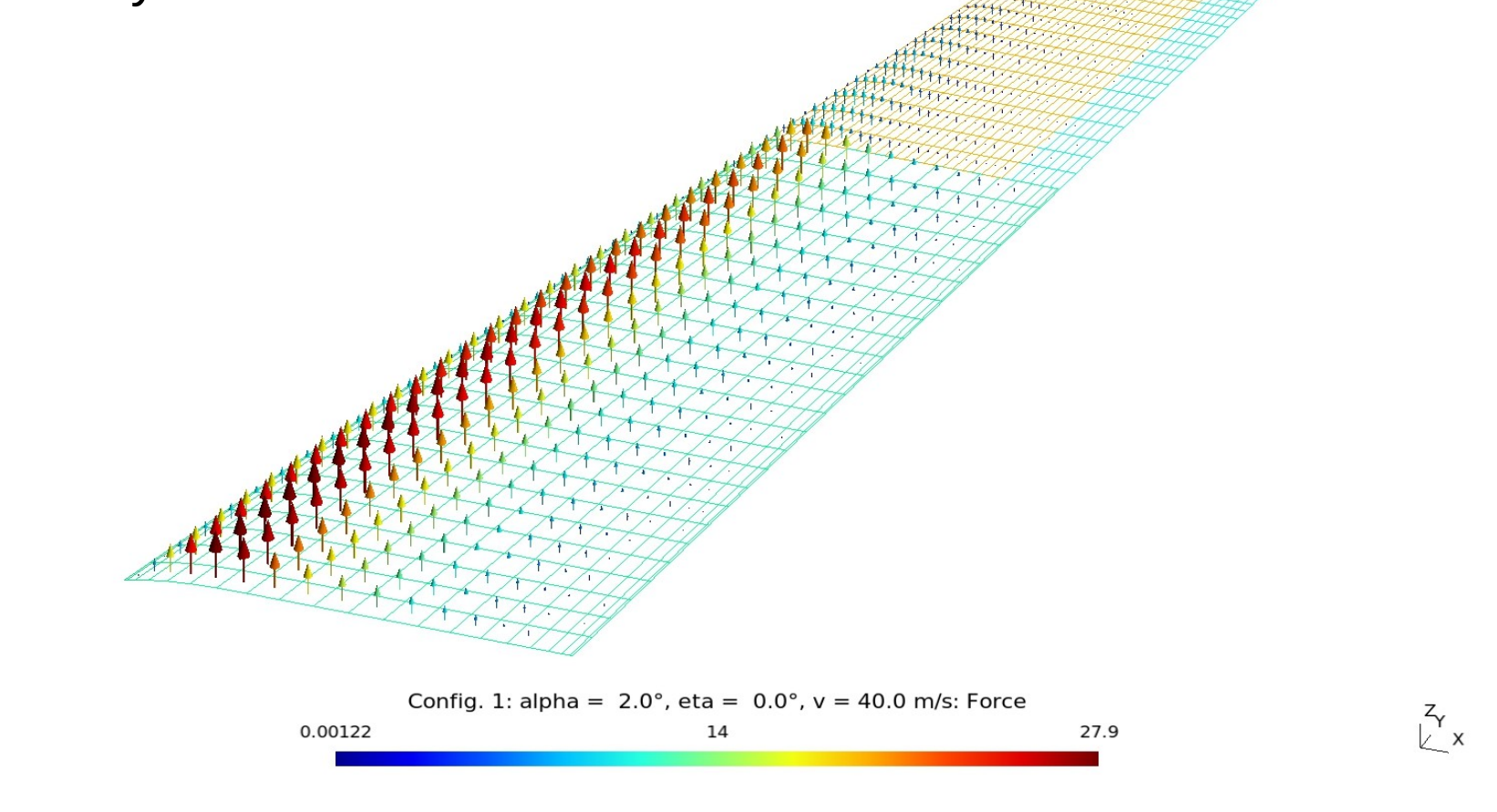

Prof. Dr. Wandinger **5. Stationäre Aeroelastik Aeroelastik 5.1-44** 

#### 1.4 Beispiel

• Strukturmodell:

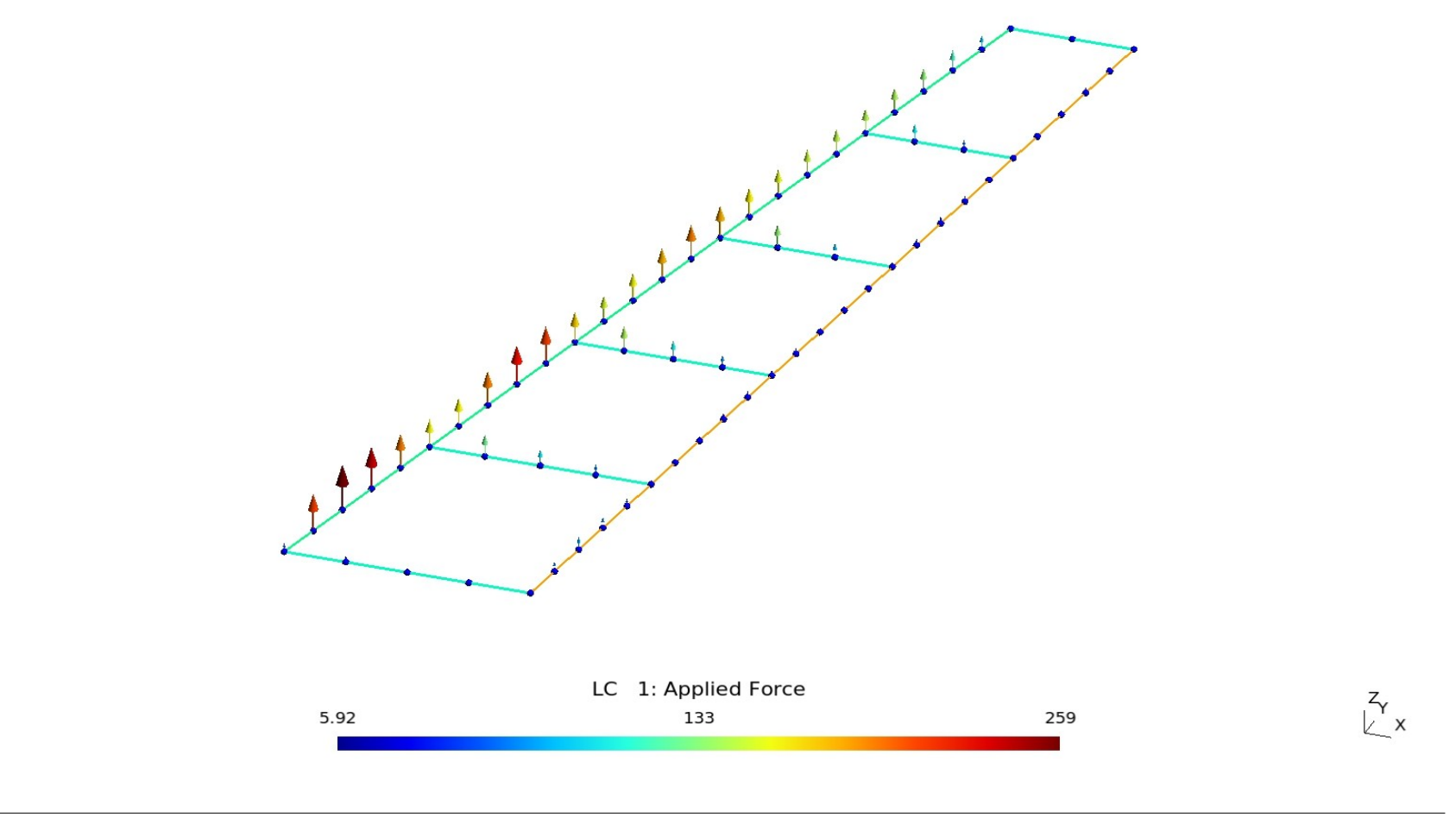

Prof. Dr. Wandinger 5. Stationäre Aeroelastik Aeroelastik 5.1-45

• Resultierende:

```
Load resultants of aerodynamic component:
```

```
 Config. 1: alpha = 2.0°, eta = 0.0°, v = 40.0 m/s
     F = [ 0.000e+00, 0.000e+00, 6.073e+00] kN
     M = [ 2.661e+01, -1.986e+00, 0.000e+00] kNm
   Config. 2: alpha = 2.0°, eta = 5.0°, v = 40.0 m/s
     F = [ 0.000e+00, 0.000e+00, 7.059e+00] kN
     M = [ 3.393e+01, -3.264e+00, 0.000e+00] kNm
Load resultants of solid component:
   Loadcase 1:
     F = [ 0.000e+00, 0.000e+00, 6.073e+00] kN
     M = [ 2.661e+01, -1.986e+00, 0.000e+00] kNm
   Loadcase 2:
     F = [ 0.000e+00, 0.000e+00, 7.059e+00] kN
     M = [ 3.393e+01, -3.264e+00, 0.000e+00] kNm
```
#### 1.4 Beispiel

– Vergleich der Verschiebungen:

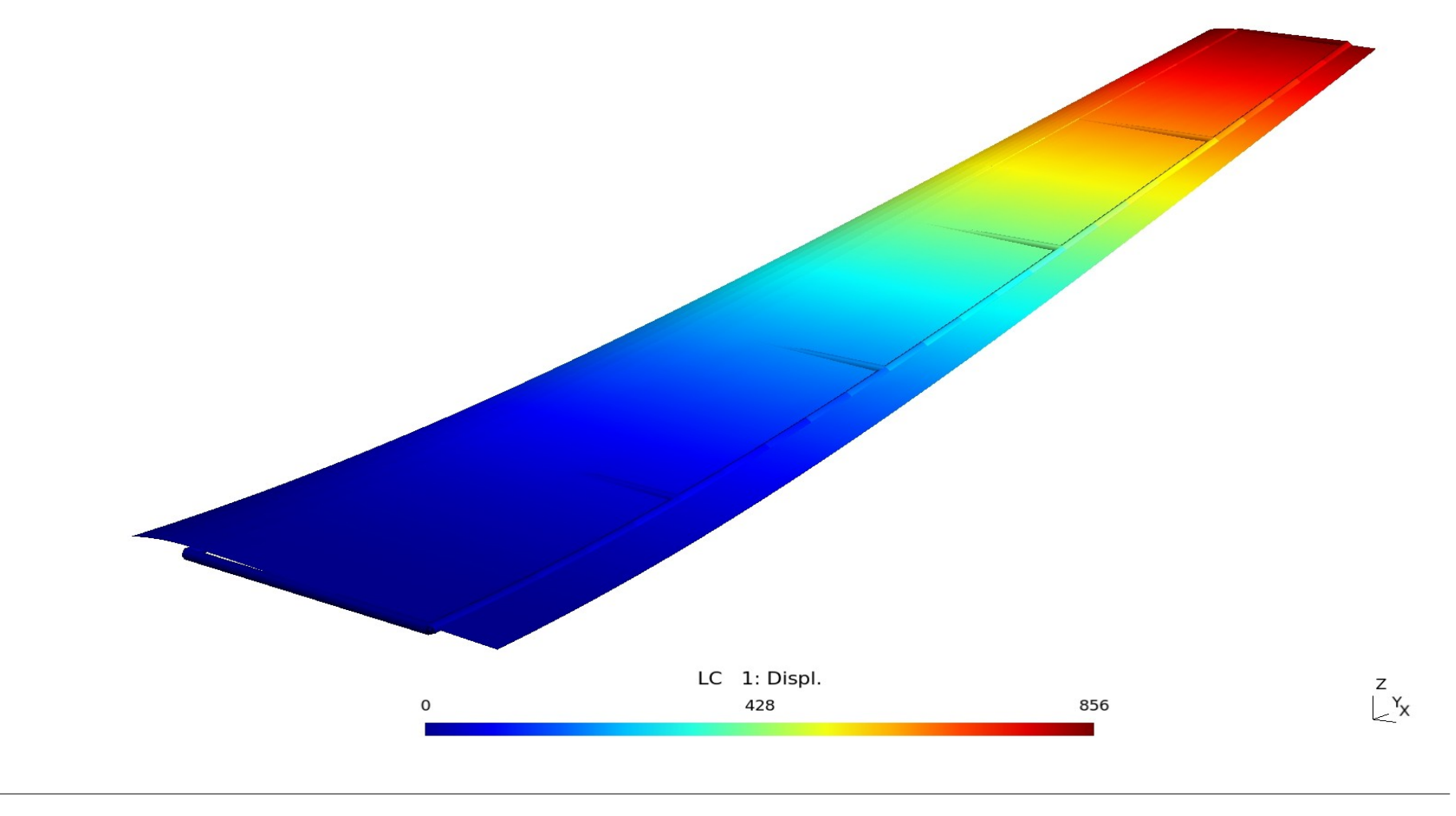

Prof. Dr. Wandinger 5. Stationäre Aeroelastik Aeroelastik 5.1-47

- Bewertung:
	- Die aus dem aerodynamischen Druck resultierenden Kräfte werden durch die Splines korrekt auf die Struktur übertragen.
	- Die Verschiebungen der Struktur werden durch die Splines korrekt auf das aerodynamische Netz übertragen.
- Statische Divergenz:
	- Der kleinste positive reelle Eigenwert von

$$
[K_{LL}][u_L]=q_{\infty}[Q_{LL}][u_L]
$$

gibt den Staudruck an, bei dem statische Divergenz auftritt.

– In Abhängigkeit vom Pfeilungswinkel Λ ergeben sich folgende Werte:

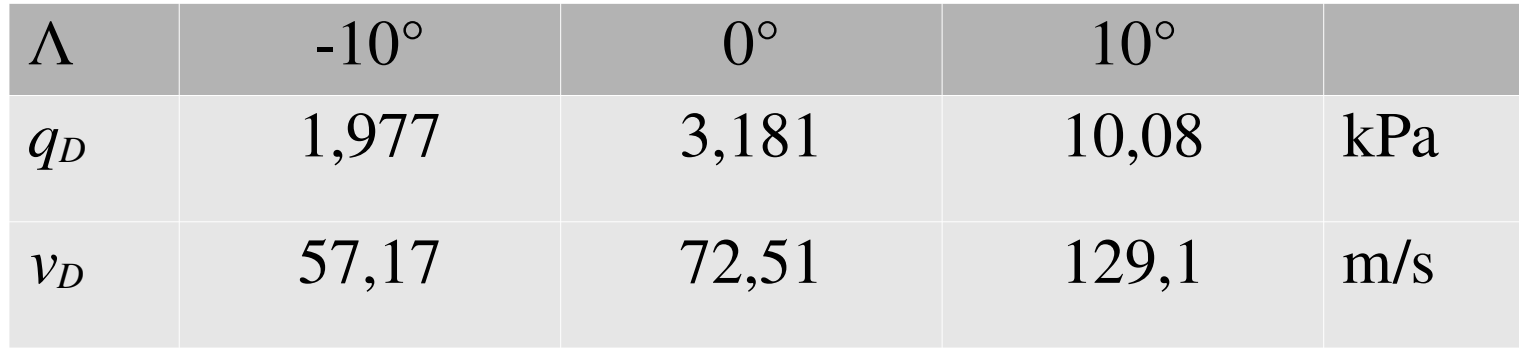

- Beim ungepfeilten Flügel steht die Balkenachse senkrecht zur Anströmrichtung. Der Biegewinkel hat keinen Einfluss auf den Anstellwinkel.
- Beim gepfeilten Flügel steht die Balkenachse schräg zur Anströmrichtung. Der Biegewinkel ändert den Anstellwinkel.

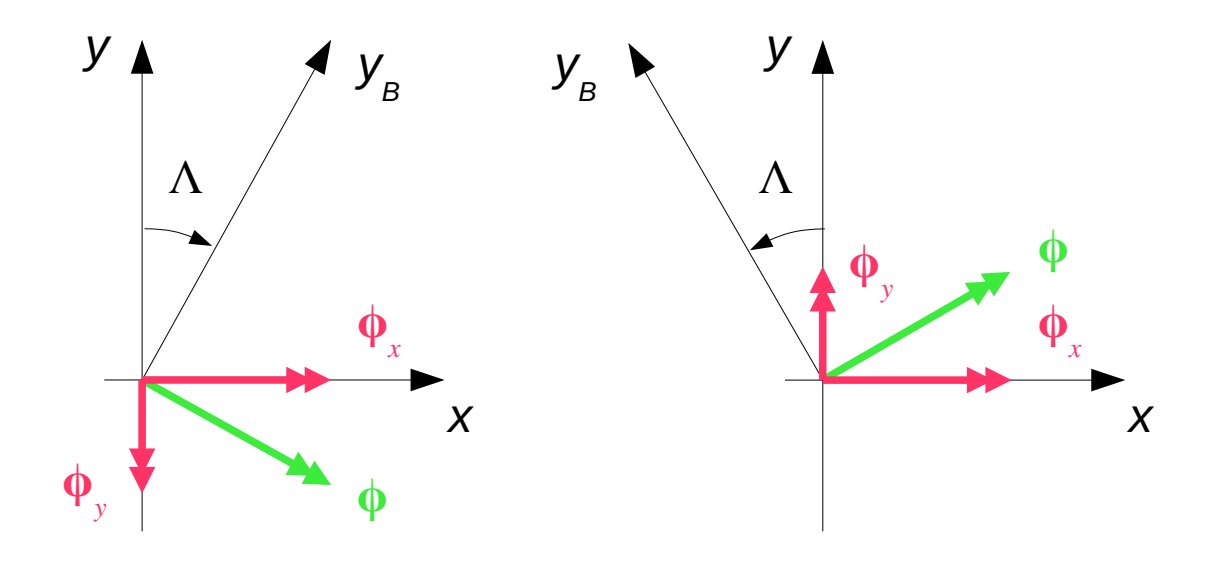

# 1.4 Beispiel

- Beim rückwärts gepfeilten Flügel (positiver Pfeilungswinkel) verkleinert der Beitrag des Biegewinkels den Anstellwinkel und wirkt deshalb stabilisierend.
- Beim vorwärts gepfeilten Flügel (negativer Pfeilungswinkel) vergrößert der Beitrag des Biegewinkels den Anstellwinkel und wirkt deshalb destabilisierend.
- Aeroelastische Analysen:
	- Folgende Analysen werden durchgeführt:
		- Berechnung der Druckverteilung ohne Querruderausschlag bei einer Geschwindigkeit von *v* = 40 m/s für alle drei Pfeilungswinkel und Vergleich mit dem starren Flügel
		- Berechnung von Auftriebsbeiwert und Ruderwirkungsfaktor in Abhängigkeit von der Geschwindigkeit für alle drei Pfeilungswinkel
	- Druckverteilungen:
		- Die folgenden beiden Seiten zeigen die Druckverteilungen in repräsentativen Flügelschnitten für die drei Pfeilungswinkel.
		- Dargestellt ist jeweils der Druck für den starren und den elastischen Flügel.

#### 1.4 Beispiel

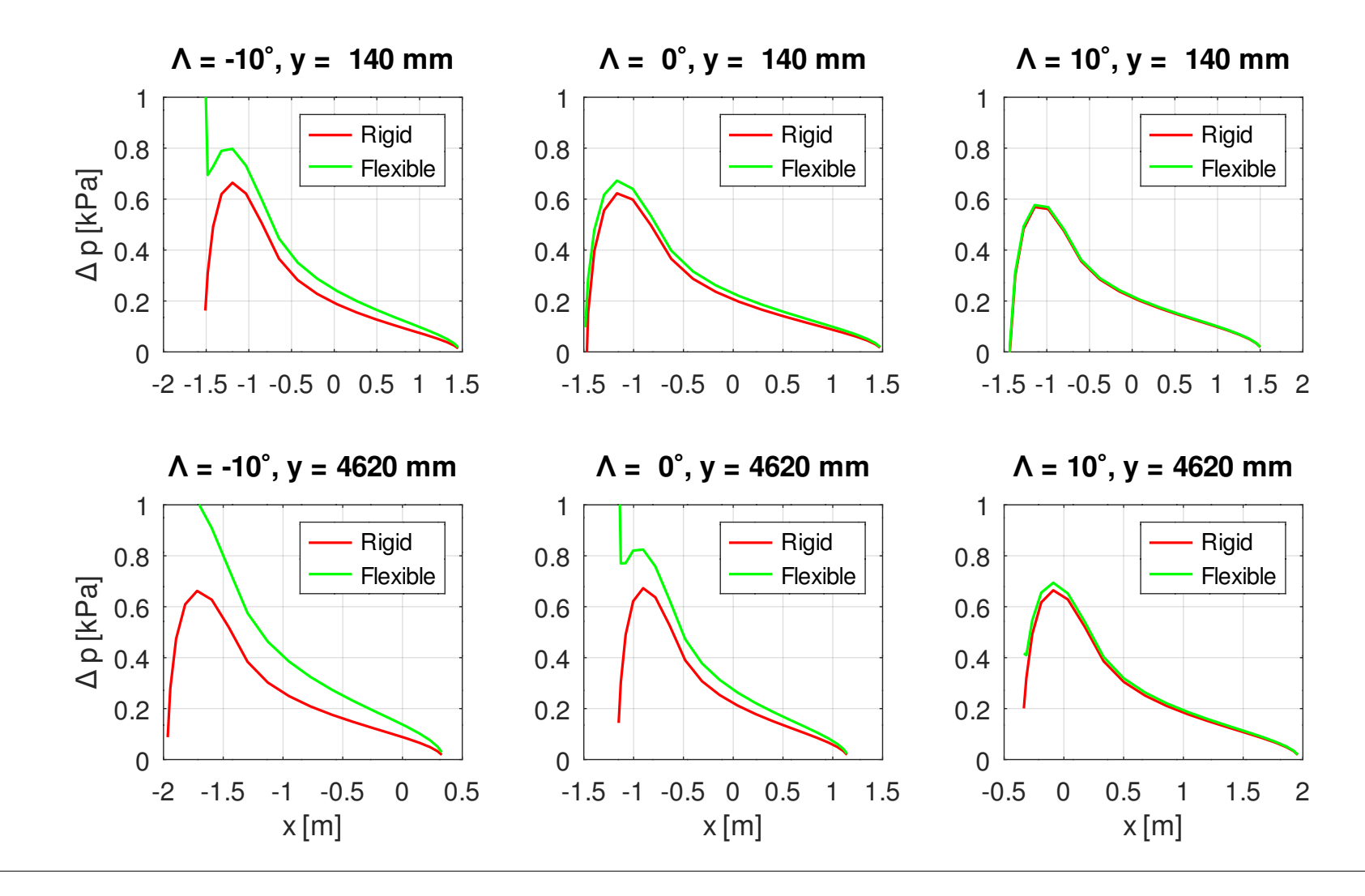

Prof. Dr. Wandinger **5. Stationäre Aeroelastik Aeroelastik 5.1-53** 

1.4 Beispiel

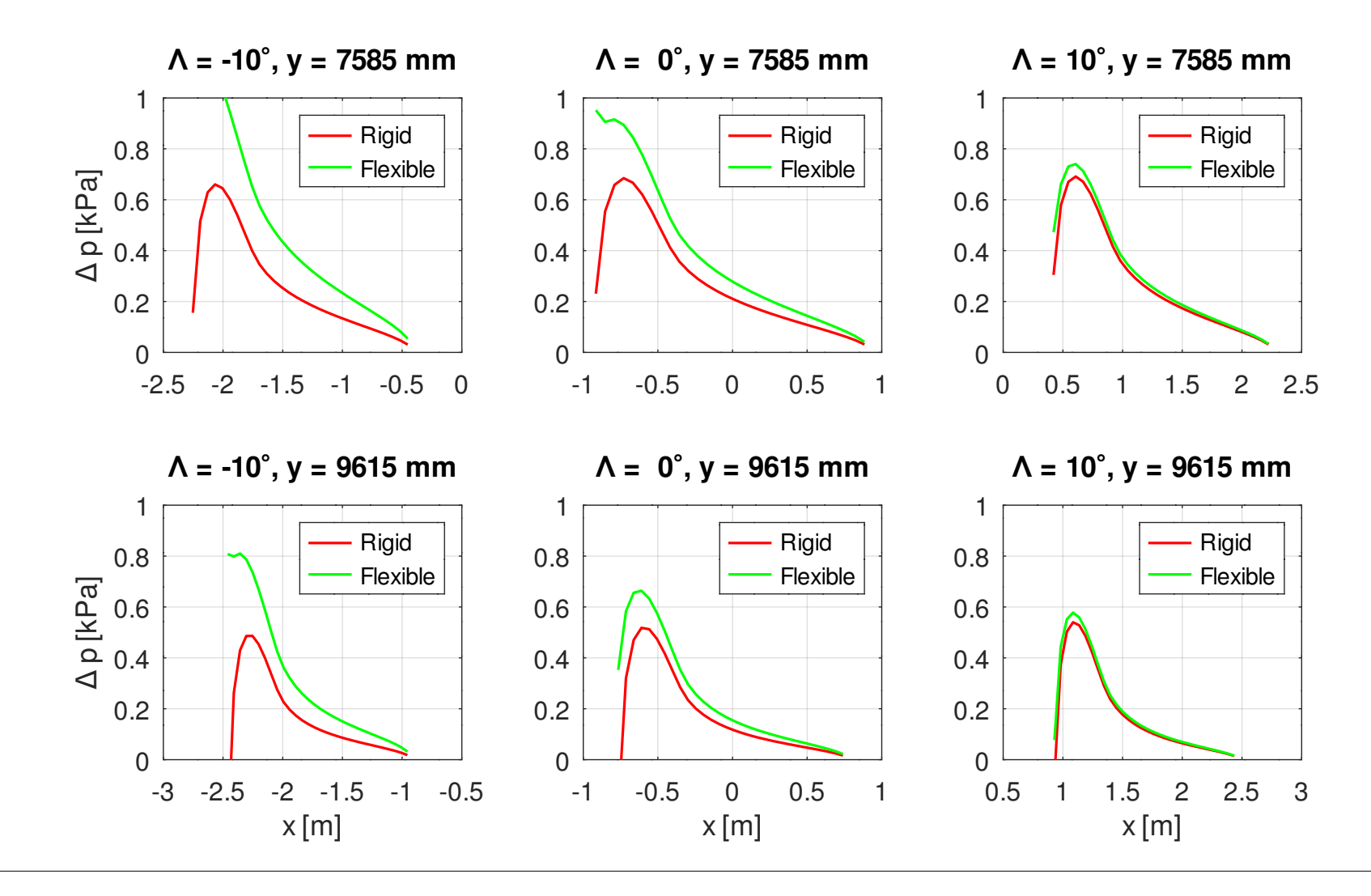

Prof. Dr. Wandinger 5. Stationäre Aeroelastik Aeroelastik 5.1-54

# 1.4 Beispiel

- Infolge der Torsion nimmt der Druck vor allem im äußeren Bereich des Flügels zu.
- Dieser Effekt ist beim vorwärts gepfeilten Flügel besonders ausgeprägt.

#### 1.4 Beispiel

– Auftriebsbeiwert und Ruderwirkungsfaktor:

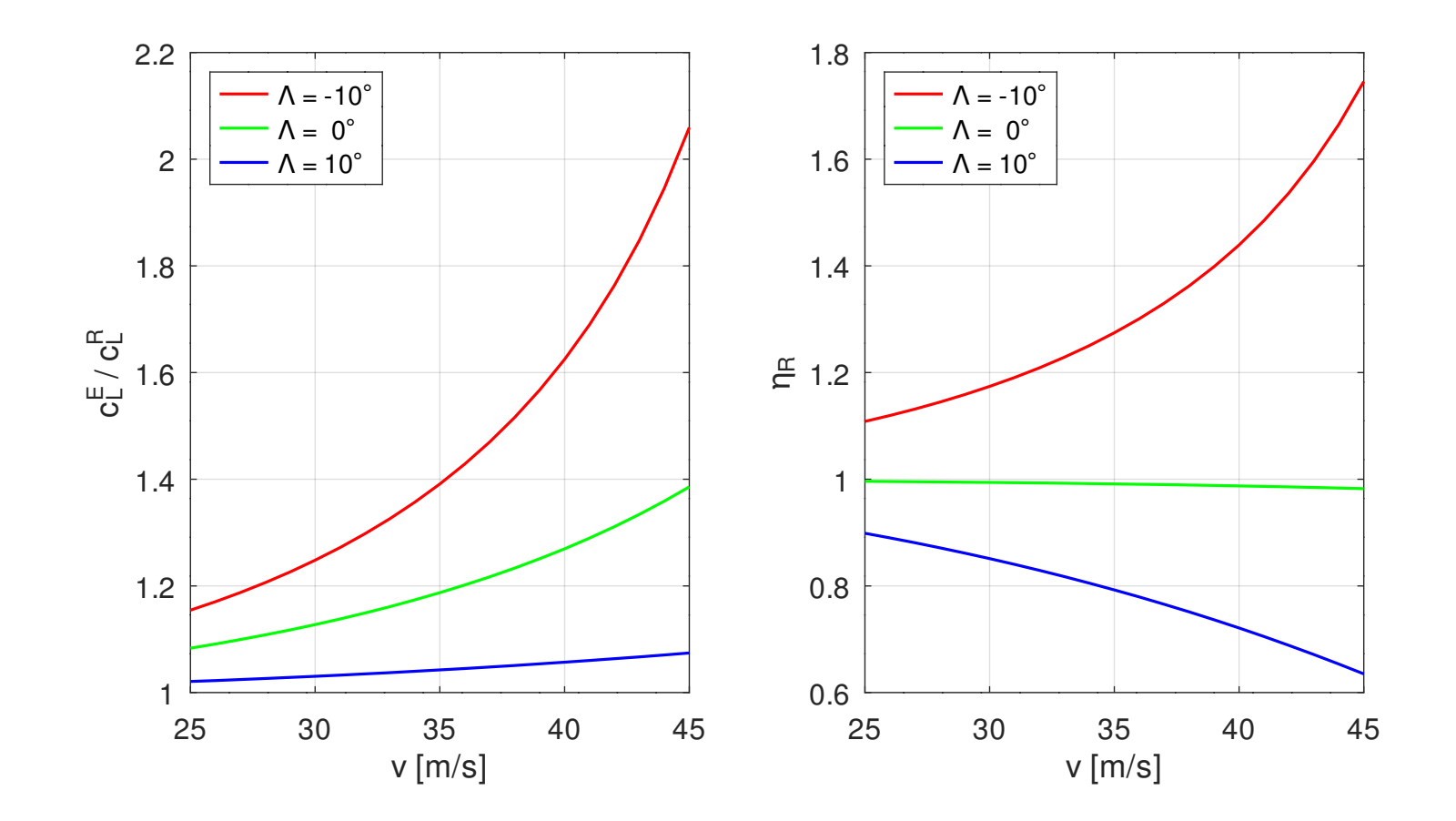

Prof. Dr. Wandinger 5. Stationäre Aeroelastik Aeroelastik 5.1-56

- Auftriebsbeiwert:
	- Der Auftriebsbeiwert nimmt in allen drei Fällen mit zunehmender Anströmgeschwindigkeit zu.
	- Ursache dafür ist die Torsion, die zu einer Vergrößerung des Anstellwinkels führt.
	- Beim vorwärts gepfeilten Flügel wird dieser Effekt durch die Biegung verstärkt, während er beim rückwärts gepfeilten Flügel abgeschwächt wird.
- Ruderwirksamkeit:
	- Beim geraden und beim rückwärts gepfeilten Flügel nimmt die Ruderwirksamkeit mit zunehmender Geschwindigkeit ab.
	- Ursache dafür ist die durch den Ruderausschlag bewirkte den Anstellwinkel verkleinernde Torsion des Außenflügels.
	- Beim rückwärts gepfeilten Flügel führt die vergrößerte Biegung zu einer zusätzlichen Abnahme des Anstellwinkels.
	- Beim vorwärts gepfeilten Flügel nimmt die Ruderwirksamkeit mit zunehmender Geschwindigkeit zu.
	- Hier überwiegt der den Anstellwinkel vergrößernde Effekt der Biegung, die durch die ausgeschlagene Klappe vergrößert wird, den Effekt der Torsion.